# **RL78 Development Environment Migration Guide**

**Migration between RL78 family (Compiler ed; Linker option) (CA78K0R to CC-RL)**

December 28, 2016 R20UT3417EJ0101

Software Business Division Renesas System Design Co., Ltd.

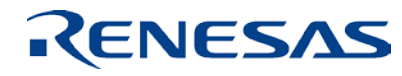

## **Introduction**

- **This document describes how to handle the options for the linkage editor and other build tools** (ROMization processor, object converter, and variables/functions information file generator) when migrating projects created for the CA78K0R C compiler for the RL78 family of MCUs to the CC-RL C compiler for the RL78 family of MCUs.
- This document describes the CA78K0R C compiler for the RL78 family of MCUs and the CC-RL C compiler for the RL78 family of MCUs.
	- The applicable versions are as follows.
	- CA78K0R V1.20 and later
	- CC-RL V1.03.00

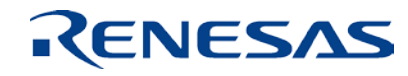

# **Agenda**

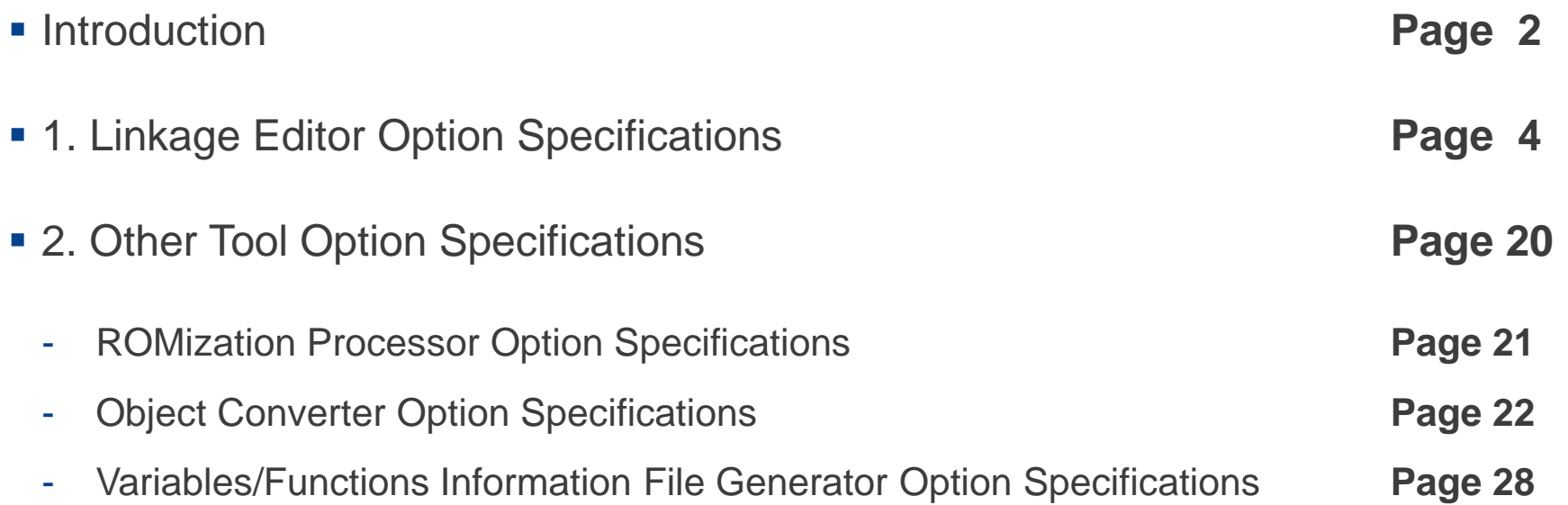

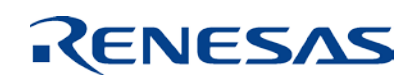

# **1. Linkage Editor Option Specifications**

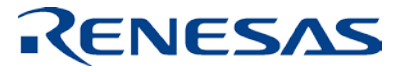

# **Differences in load module file output specification**

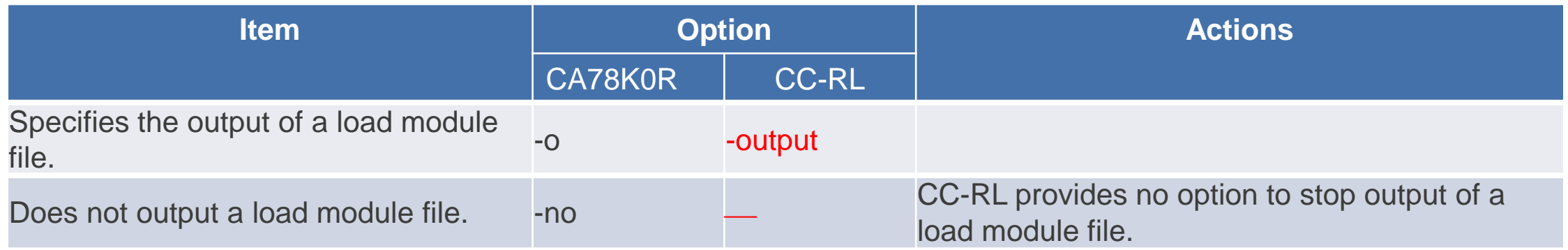

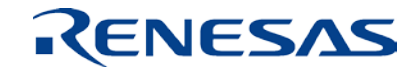

# **Differences in forced load module file output specification**

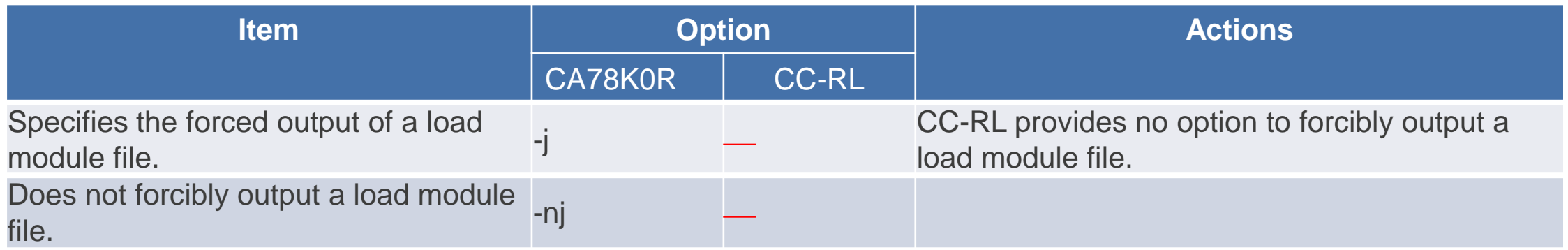

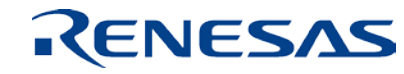

# **Differences in debugging information output specification**

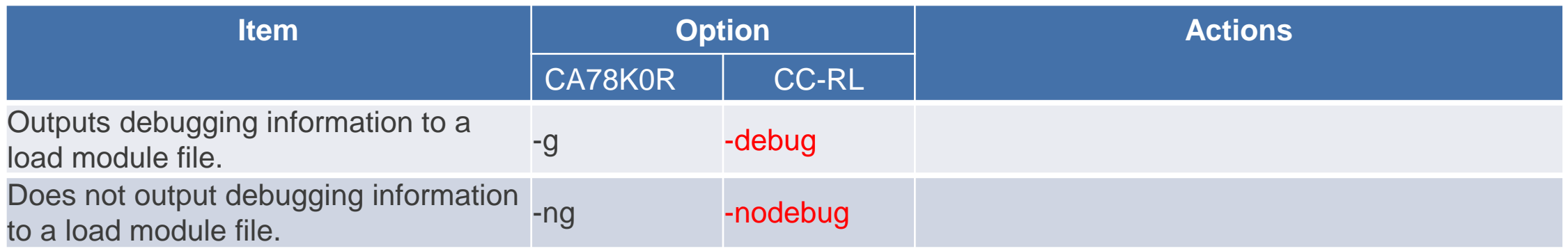

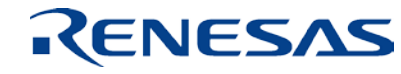

# **Differences in debugging information output specification**

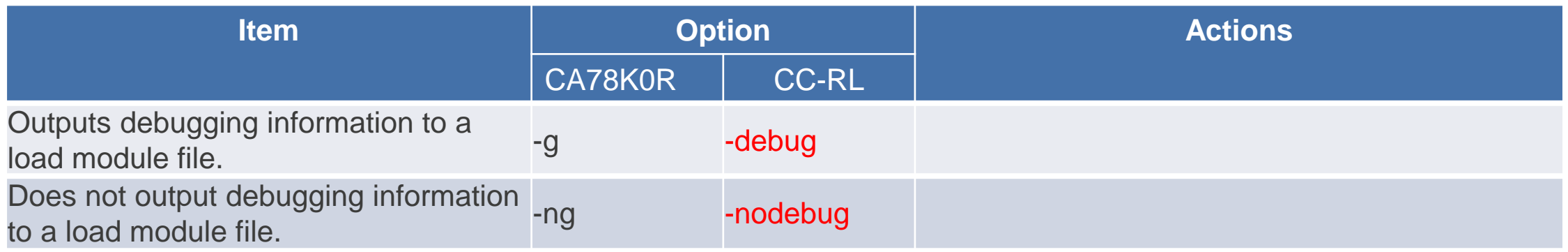

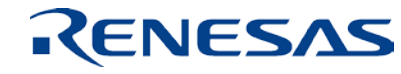

# **Differences in symbol generation specification for resolving the stack**

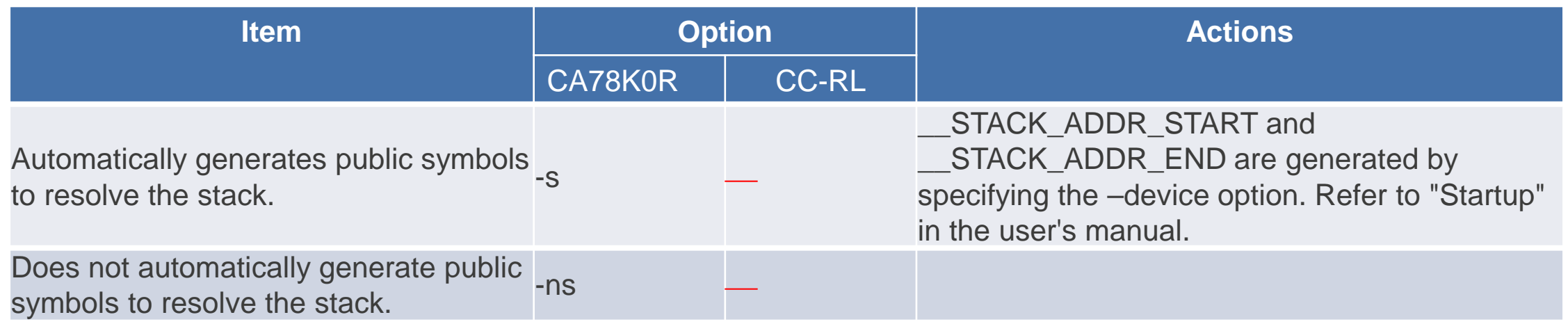

Refer to the user's manual for the compiler for more information and make changes as required.

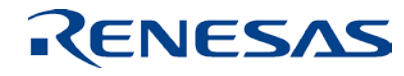

and the control of the control of the control of the control of the control of

## **Differences in link directive file specification**

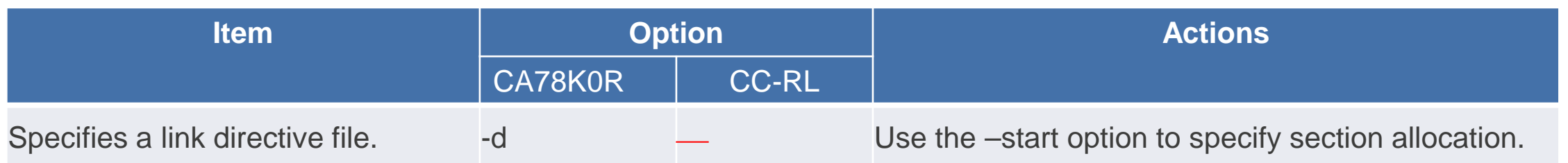

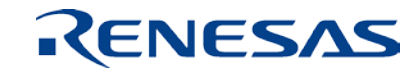

# **Differences in link list file output specification**

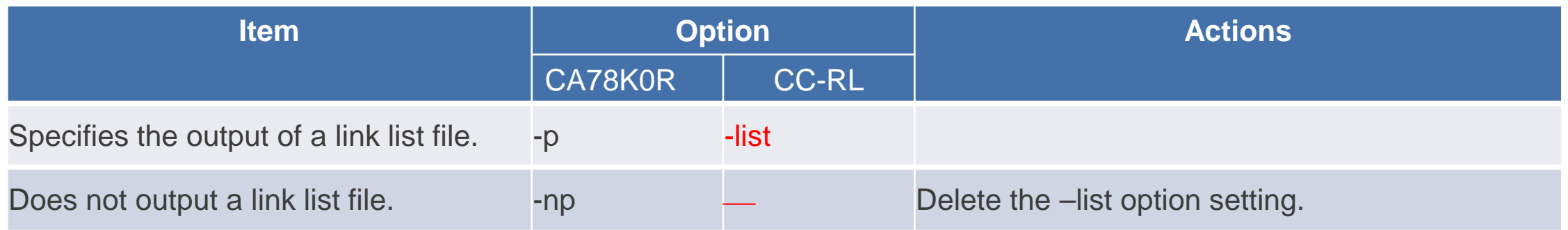

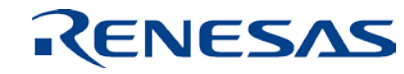

# **Differences in link list file information specification**

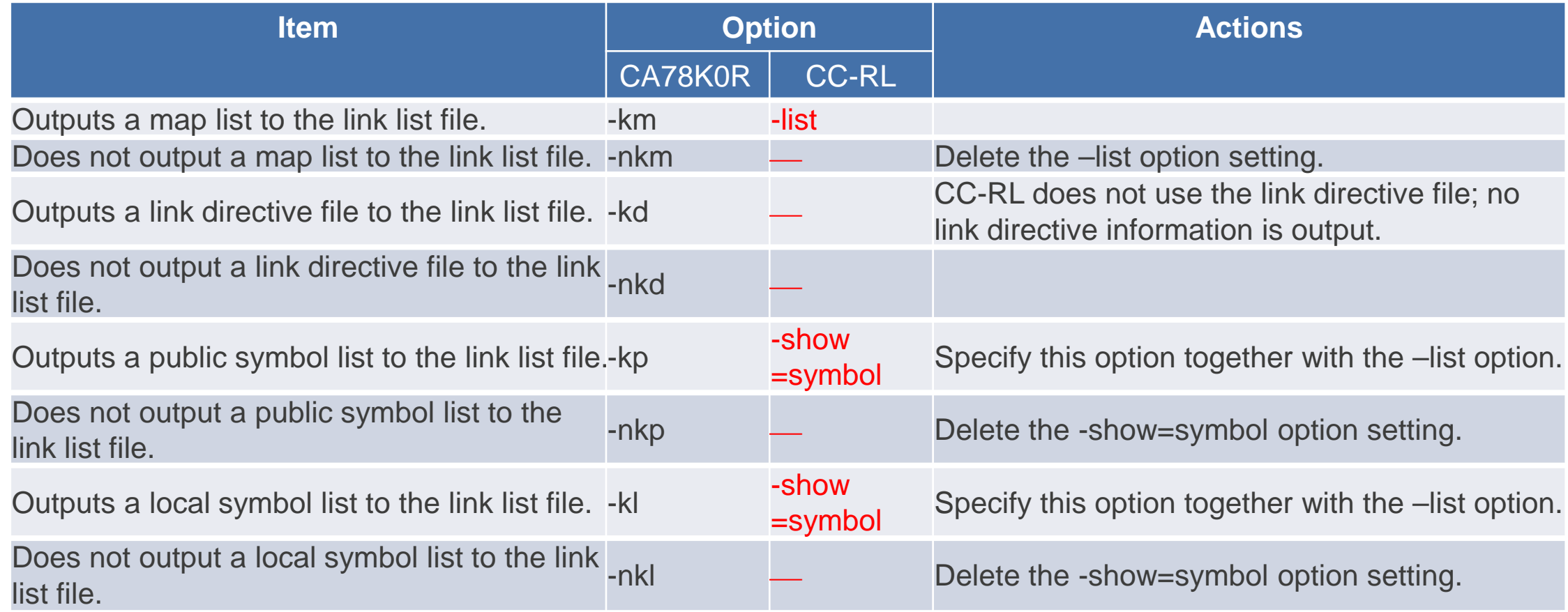

# **Differences in link list file format specification**

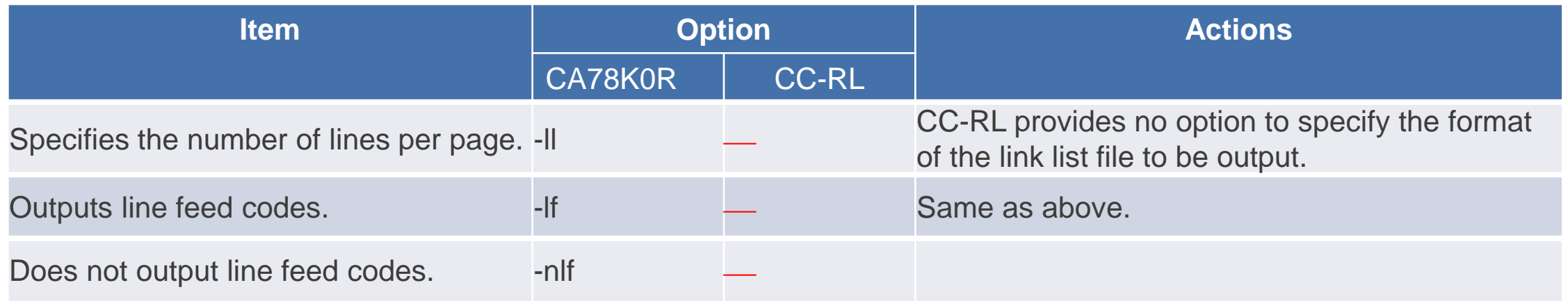

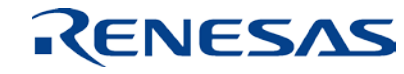

# **Differences in error list file output specification**

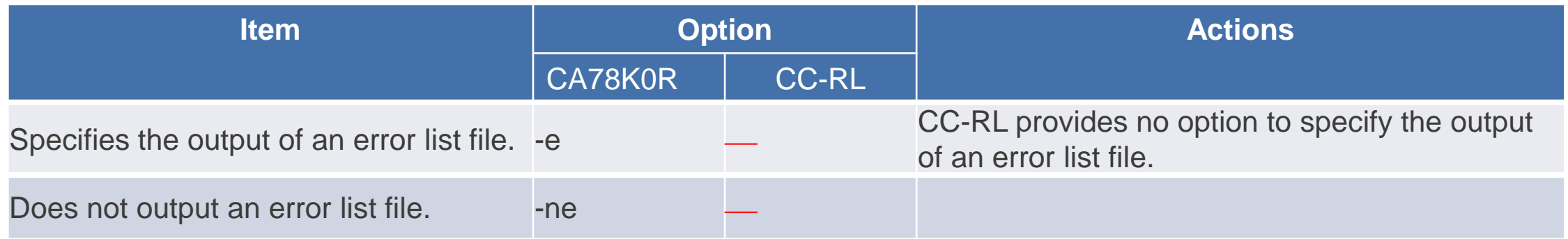

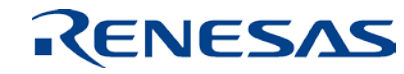

# **Differences in library file specification**

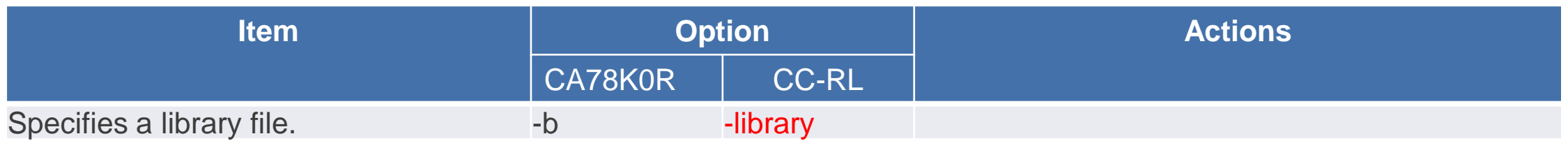

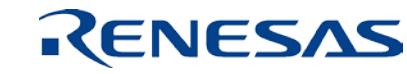

# **Differences in library file reading path specification**

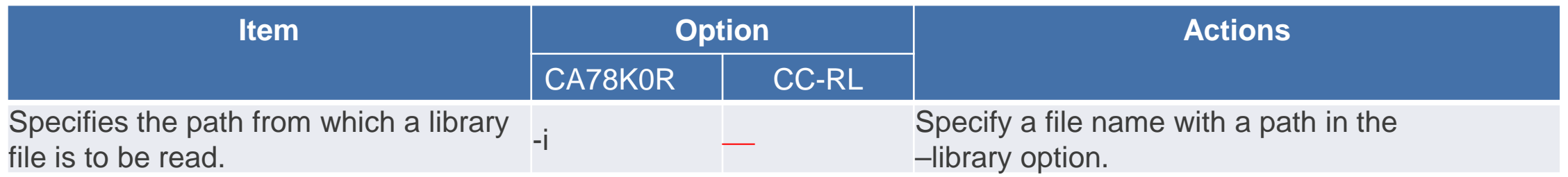

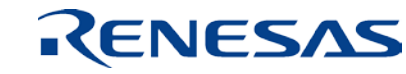

## **Differences in parameter file specification**

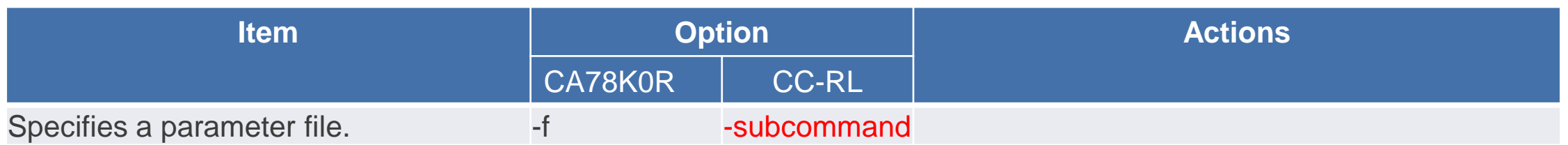

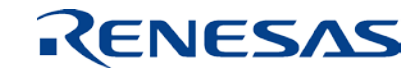

# **Differences in temporary file generation path specification**

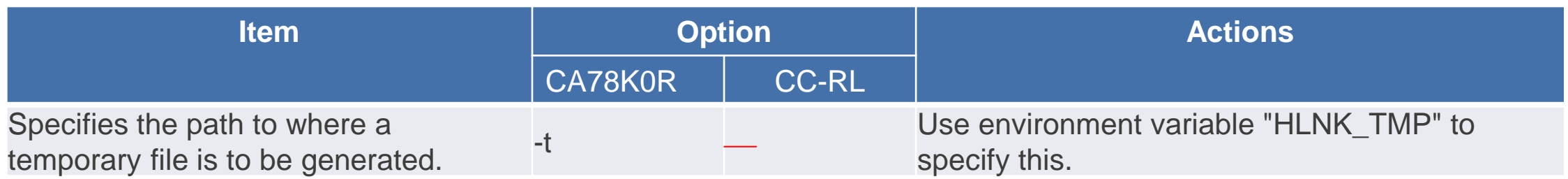

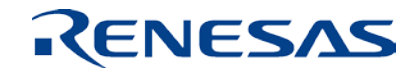

# **Differences in device file search path specification**

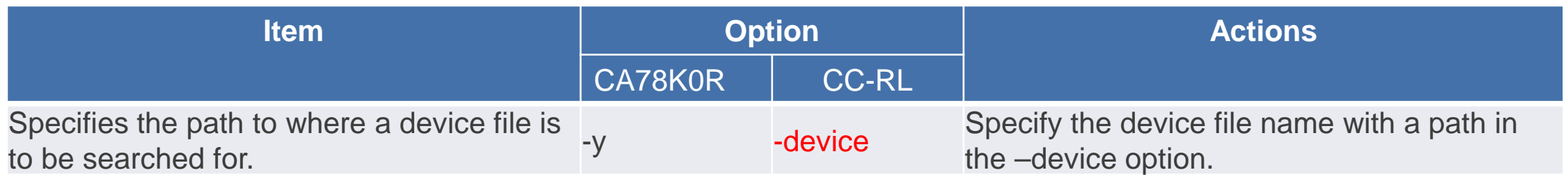

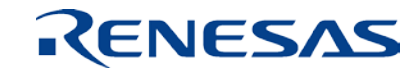

# **Differences in warning message output specification**

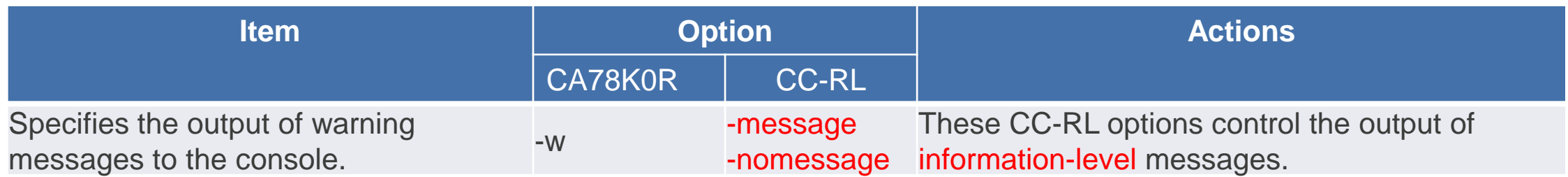

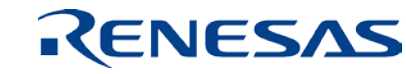

# **Differences in specification of boot-area ROM program linkage in the MCU having on-chip flash memory**

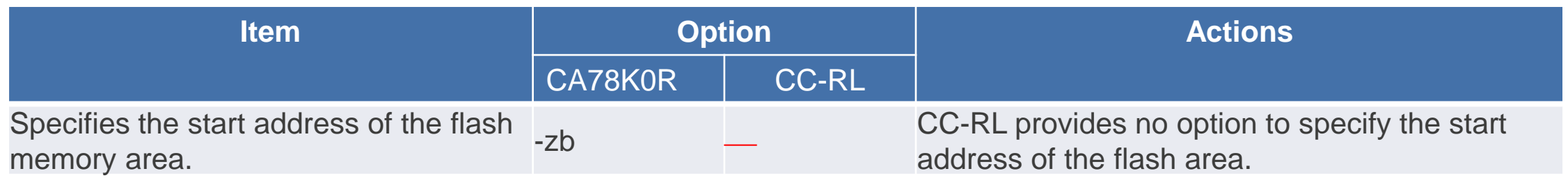

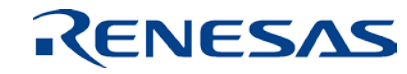

# **Differences in on-chip debug specification**

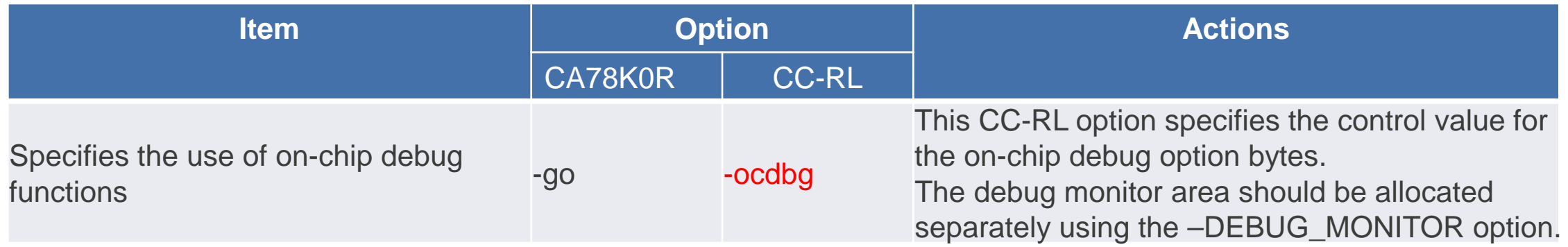

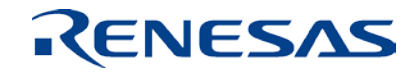

# **Differences in security ID specification**

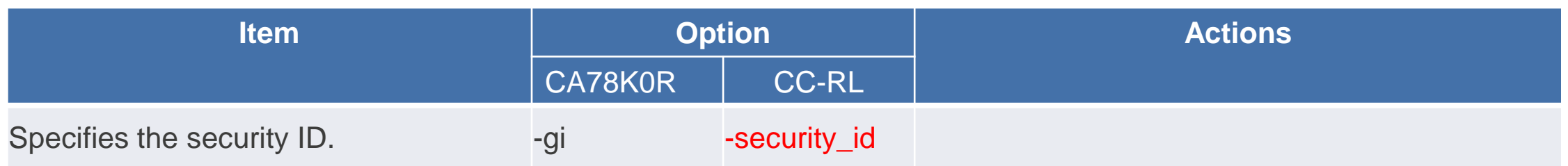

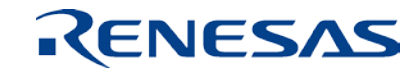

# **Allocating the debug monitor area when enabling on-chip debug**

When enabling the on-chip debug function, the debug monitor area should be allocated. Specify the debug monitor area with the –DEBUG\_MONITOR linkage editor option.

- The following areas are filled with 0xFF.
- 1. On-chip debug monitor area (2 bytes from address 00002H)
- 2. Debug monitor area (10 bytes from address 000CEH)
- 3. Debug monitor area (512-byte area after the end address of code flash)

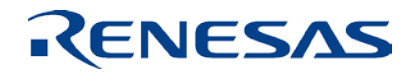

# **Differences in user option byte specification**

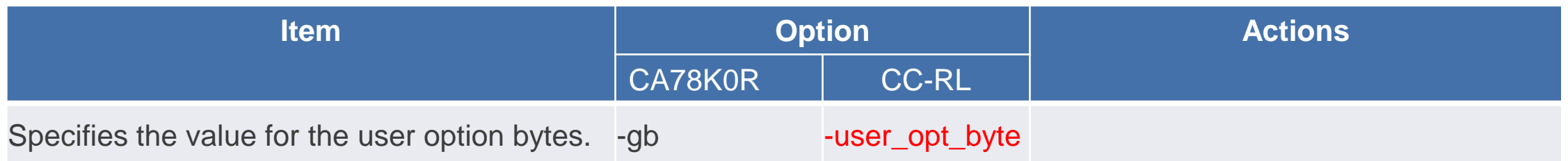

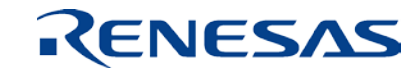

# **Differences in mirror area specification**

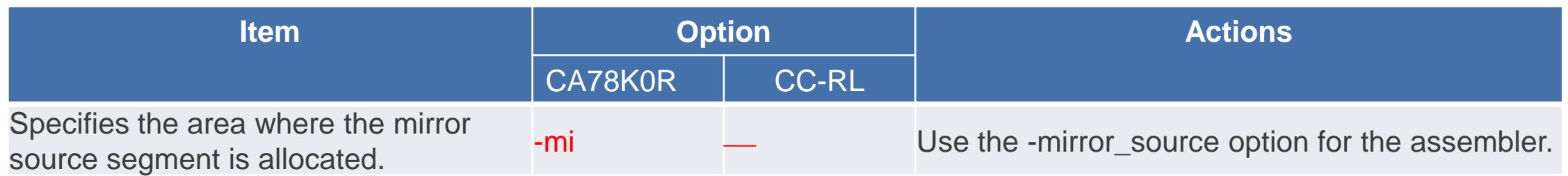

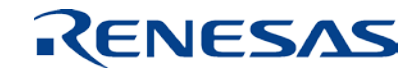

# **Differences in 64-Kbyte boundary allocation specification**

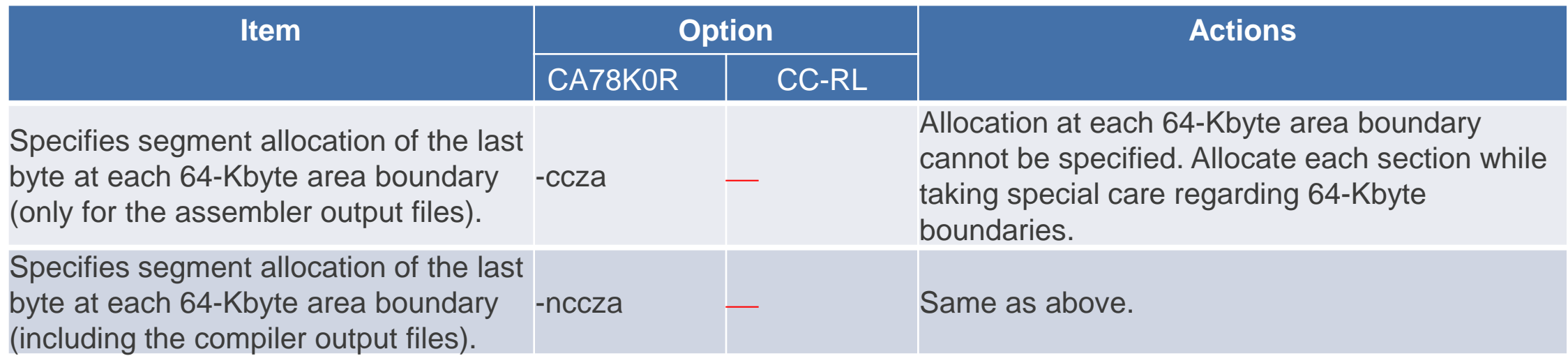

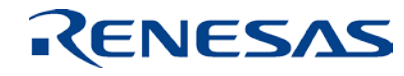

# **Differences in self-RAM area allocation control specification**

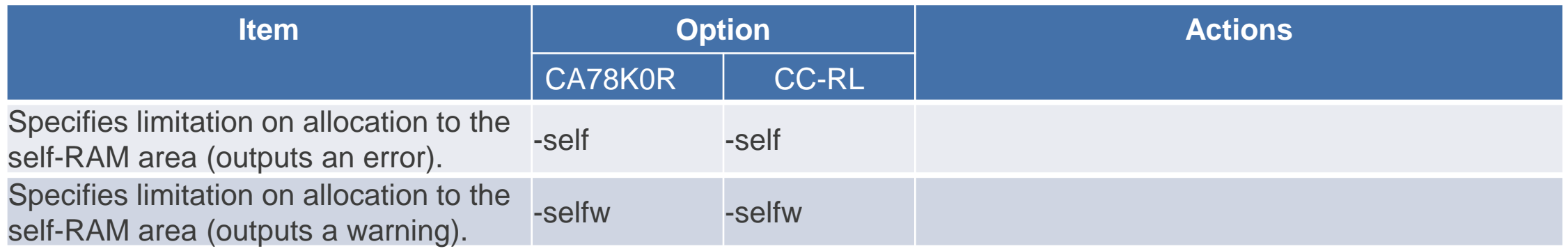

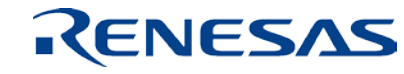

# **Differences in trace RAM area allocation control specification**

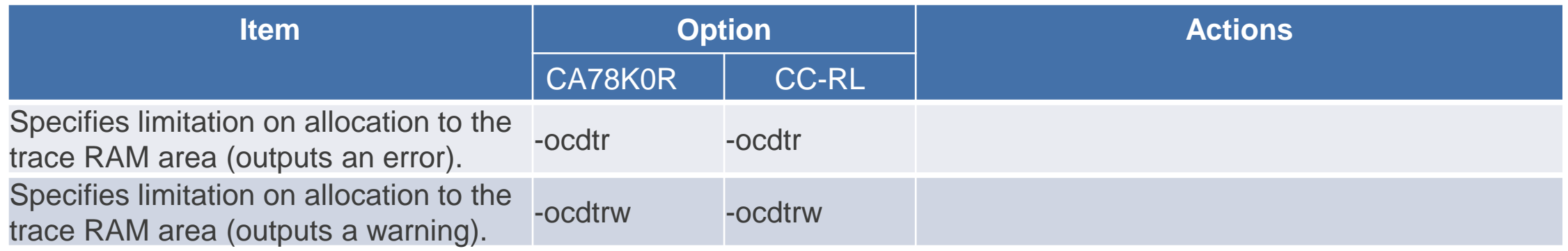

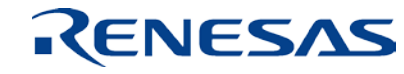

# **Differences in hot plug-in RAM area allocation control specification**

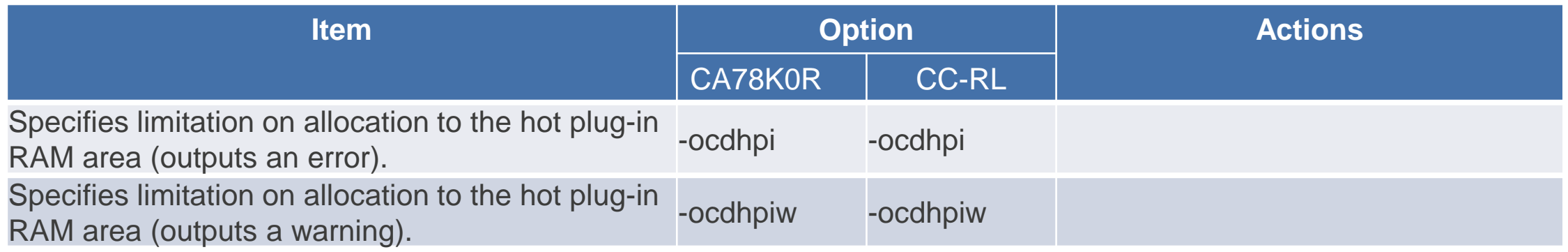

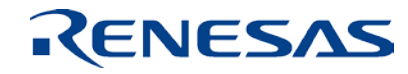

# **Differences in specification of working area allocation for RRM/DMM function**

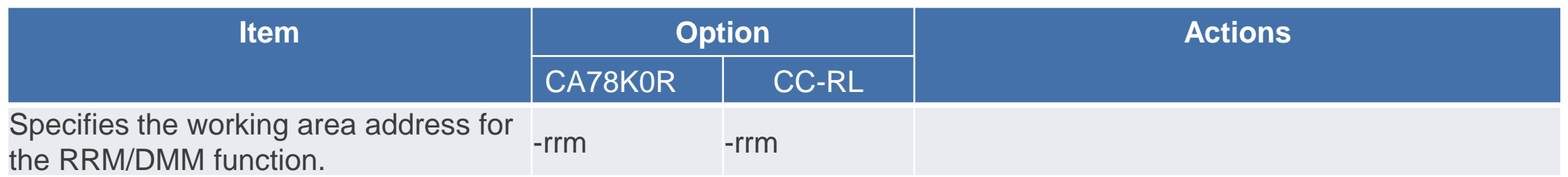

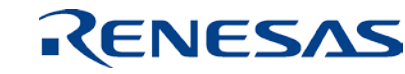

# **Differences in copy routine address specification**

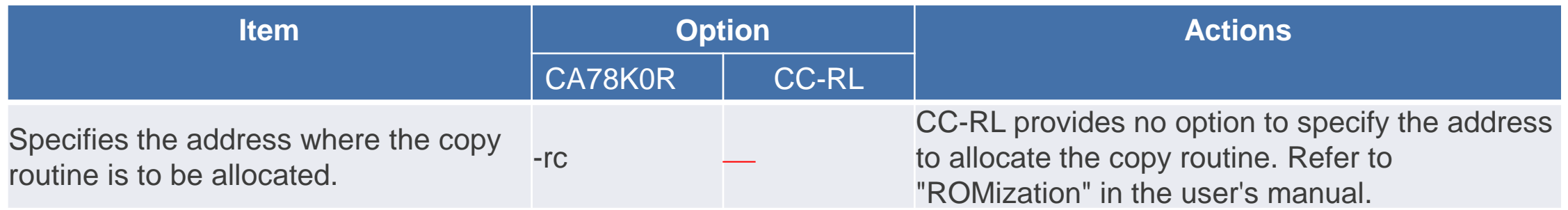

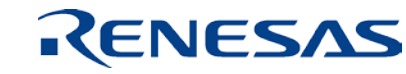

# **Differences in ROMization area specification**

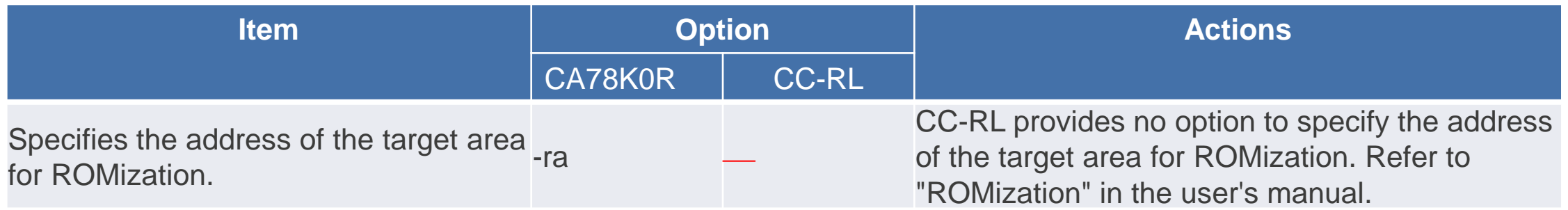

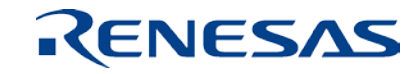

# **2. Other Tool Option Specifications**

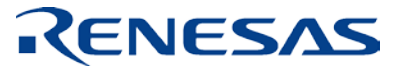

#### **ROMization Processor Option Specifications Differences in ROMization processor options**

The CC-RL provides no options corresponding to the ROMization processor options. For ROMization in the CC-RL, refer to "ROMization" in the user's manual.

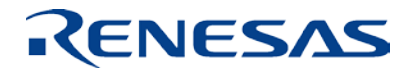

## **Object Converter Option Specifications Differences in object converter options**

The object converter functions are integrated into the linkage editor functions in the CC-RL.

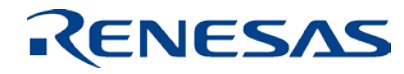

## **Object Converter Option Specifications Differences in symbol table file output specification**

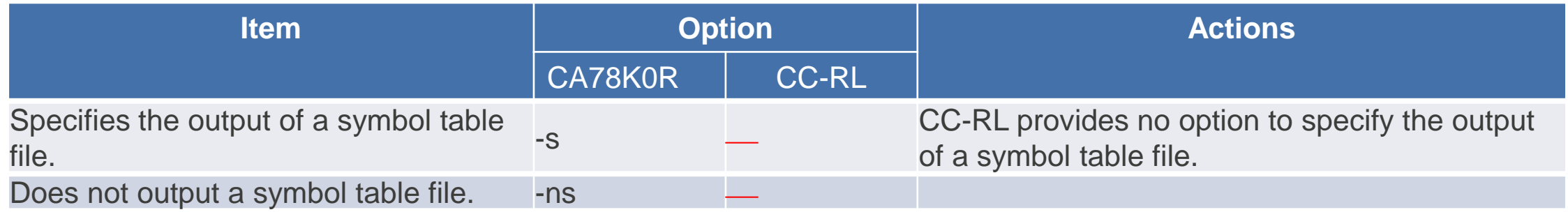

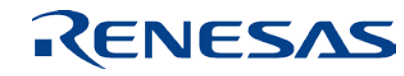

## **Object Converter Option Specifications Differences in specification of object sorting in the address order**

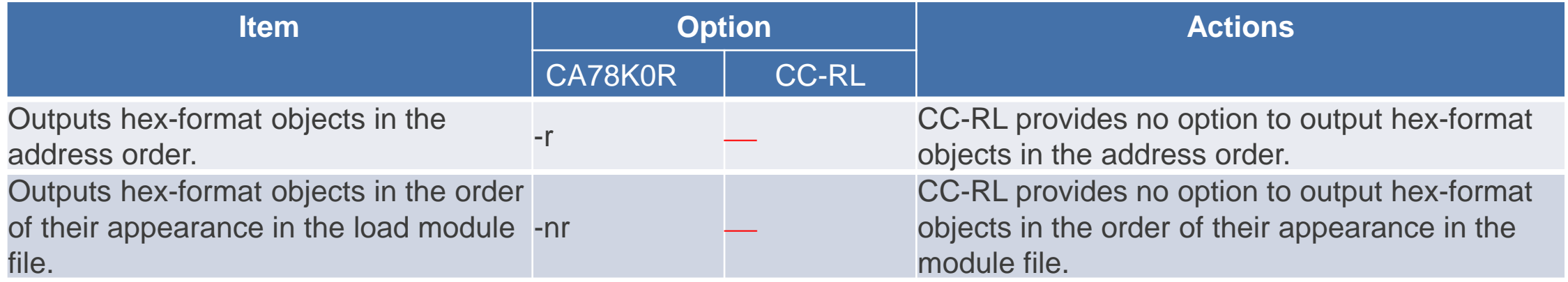

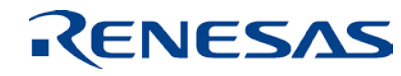

## **Object Converter Option Specifications Differences in object filling specification**

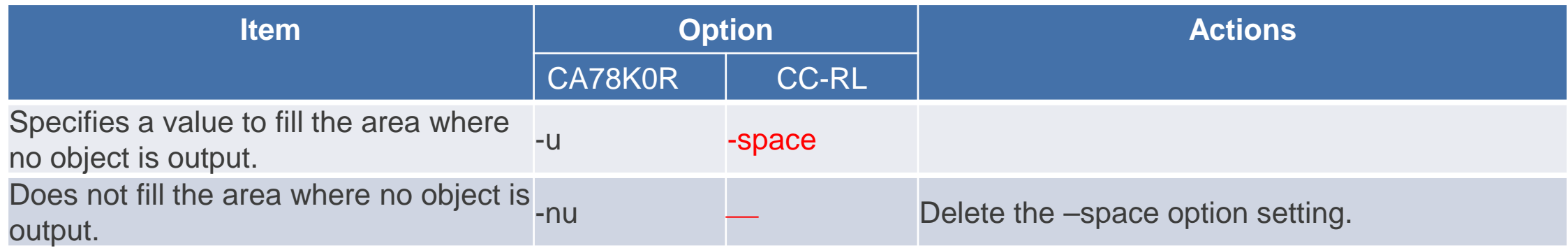

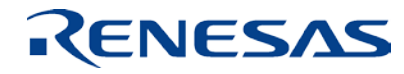

## **Object Converter Option Specifications Differences in error list file output specification**

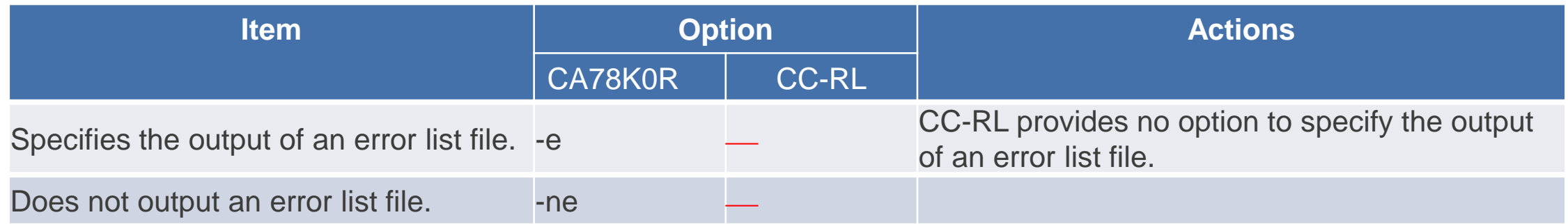

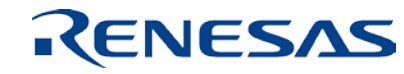

## **Object Converter Option Specifications Differences in parameter file specification**

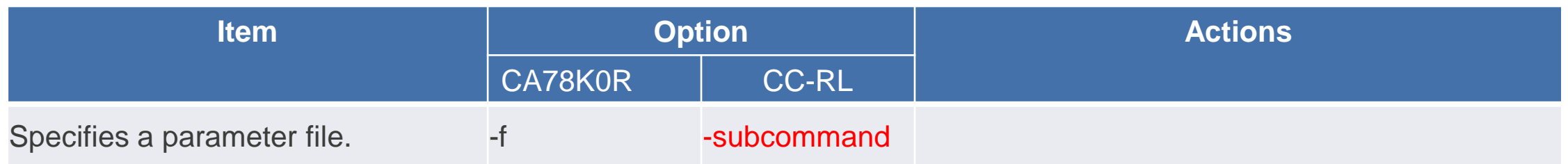

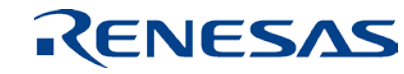

## **Object Converter Option Specifications Differences in hex format specification**

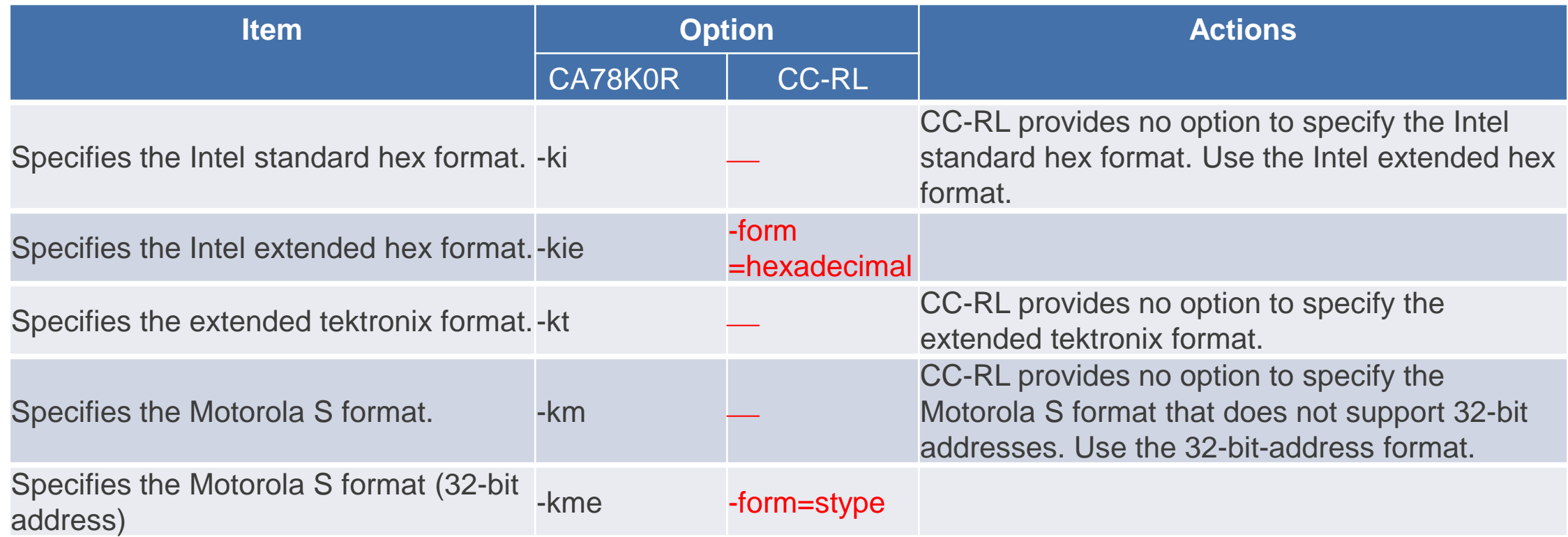

## **Object Converter Option Specifications Differences in device file search path specification**

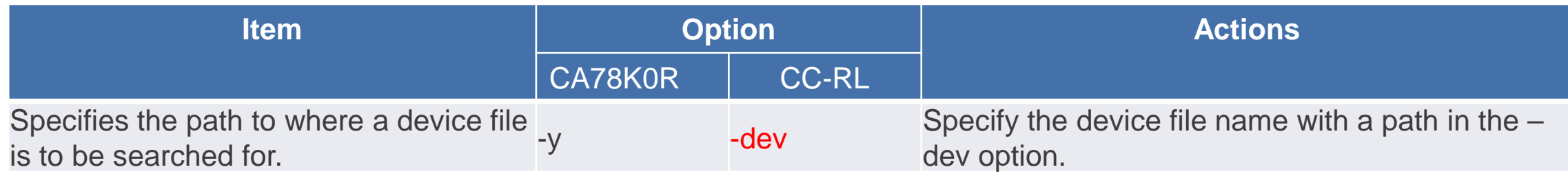

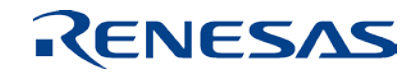

# **Object Converter Option Specifications**

**Differences in specification of separate file output for on-chip flash memory MCUs**

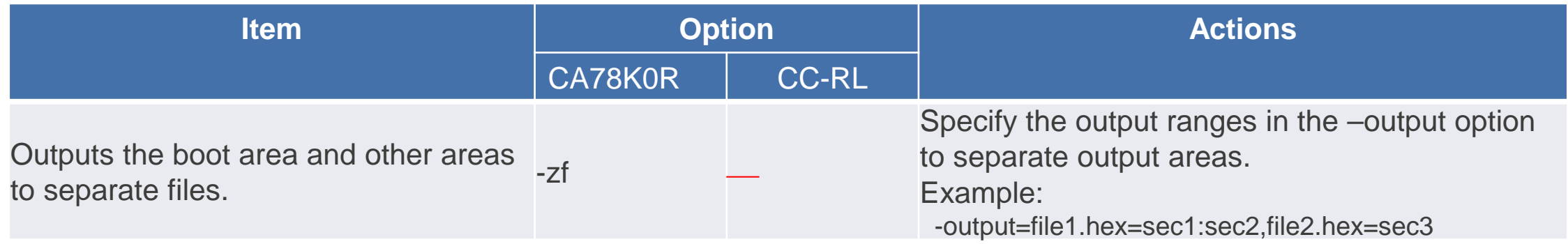

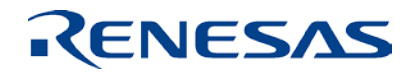

## **Object Converter Option Specifications Differences in CRC calculation specification**

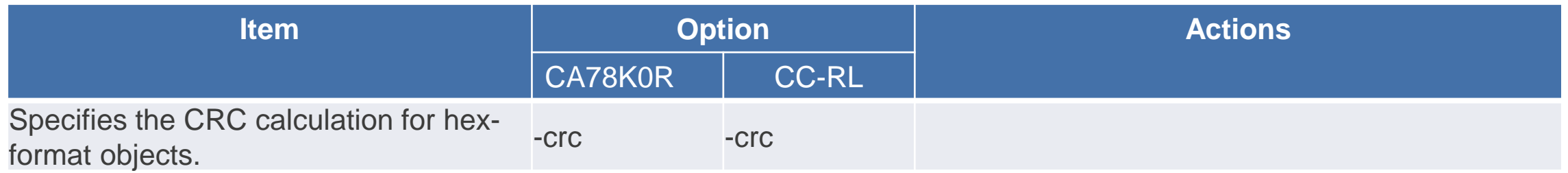

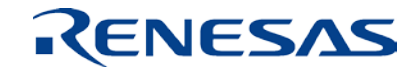

## **Variables/Functions Information File Generator Option Specifications Differences in variables/functions information file generator options**

#### The CC-RL cannot generate a variables/functions information file.

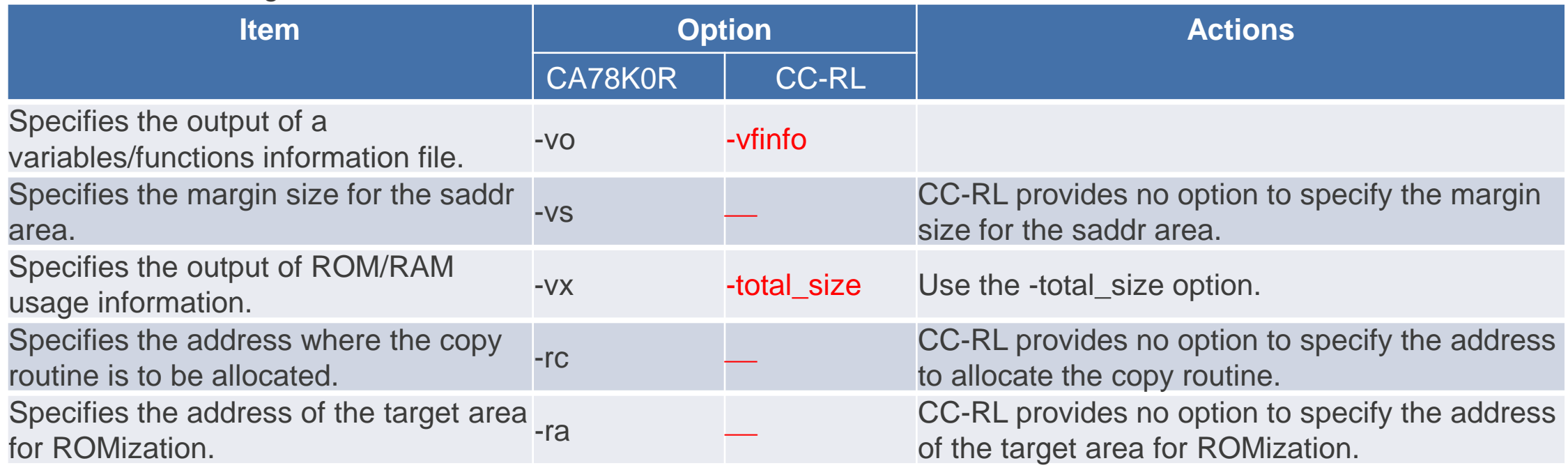

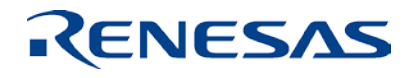

**Renesas System Design Co., Ltd.**

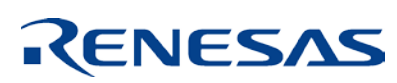